**Glary Disk Explorer Crack Free Download [2022-Latest]**

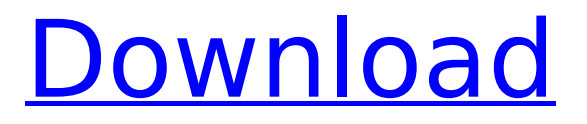

Glary Disk Explorer is a tool for Windows that enables you to manage and analyze your hard disk storage space. Its main feature is a Storage Pie Chart, which shows you how your disk space is distributed among the folders and files you have created. Find out which files you have deleted and which ones are consuming a lot of space with Glary Disk Explorer. Glary Disk Explorer also allows you to easily analyze the storage space occupied by individual files. And the most important feature is its

# pie chart, that makes it easy for you to visualize where exactly is most of the storage space located. Glary Disk Explorer allows you to: \* Get a graphical overview of where your storage space is located. \* Analyze each folder and file in your hard drive. \* Edit the Windows registry. \* Free space by defragmenting the hard drive. \* Relocate your data to another hard drive. \* Extract data from your hard drive to other storage devices. \* Copy data to removable storage devices. \* Encrypt your files. \* Erase files to free up more space. Glary Disk Explorer has a friendly

page 4 / 20

and easy-to-use interface, with an Explorer-like user-friendly navigation. The interface is divided into two parts: the left one contains the File Explorer toolbox and the right one includes the Storage Pie Chart. Explorer toolbox The Explorer toolbox contains basic file management options. \* Browse Folders: to open folders, left-click on them. \* Open Folder: to open the folder in Windows Explorer. \* New Folder: to create a new folder. \* Delete Folder: to delete a selected folder. \* Send to Recycle Bin: to move a selected folder to the Recycle Bin. \* Rename: to

# rename a selected folder. \* Cut: to copy the selected folder to the clipboard. \* Paste: to paste the content of the clipboard. \* Properties: to view and edit properties of the selected folder. \* Properties of Selected Files: to view and edit file properties of the selected files. Storage pie chart The Storage Pie Chart shows the percentage values for each folder, with unoccupied space considered as a transparent section, and the following sections: Files (The percentage of the occupied disk space for individual files (1%) and whole folders (other files and

# folders are not displayed). Files that are permanently removed from the computer can be excluded from the pie chart). Paradise (The

**Glary Disk Explorer 5706 Crack +**

Help find space leak Experience your PC's storage space to the fullest. Calculate the available and occupied storage space and get an overview of the folders and files present. Learn more about Glary Disk Explorer Serial Key Visit the home page.Q: how can i access rest api using djangorest-framework hi i created a django rest api using django rest

framework and now i want to access this api using the browser. i have tried with postman but it's not working. A: You can test your API with this command: python manage.py runserver 0.0.0.0:8000 In your browser type and you will be able to test your API. Managing your data and improving patient outcomes The NCSP is a major initiative of the NHS, which is ensuring that patients receive the best treatment and care possible. Many thousands of frontline workers are working hard in all NHS organisations to deliver the high quality of care we know the

# NHS is capable of. As a part of this, they are managing and analysing huge amounts of patient data, and helping to improve the care of patients. One of the most complex tasks they face in realising this ambition is effectively handling the NHS's increasing amounts of information. In this time of austerity, the NHS is wellunderstood to be starved of funding. At the same time, the NHS is aware that there is a clear need for better information and data sharing. Data sharing has helped to improve patient care, for example in the National

Cancer Programme. Given the NHS is missing over £10bn due to IT security risks, £10bn has been spent by the National Cancer Programme to create the National Cancer Intelligence Network. By bringing together data from around the country, the National Cancer Intelligence Network has revealed previously unknown patterns in cancer research and has given an early warning of future trends in cancer. This type of data sharing is at the core of the NCSP, which aims to share information from a range of different bodies within the NHS so that it is more easily accessible

# for NHS organisations. If information can be effectively shared, this is likely to increase the quality of care provided to patients. Strengthening patient care The NCSP sets out to enable NHS organisations to "work together better, to help improve patient care and outcomes, and drive down health inequalities in England. b7e8fdf5c8

Glary Disk Explorer is a powerful Windows Explorer alternative with features such as pie-chart-based disk space analysis, customizable fields, file type filtering, automatic intelligent file type detection, disk space analyzer, and more. 1.0.0.0 Main features: ✔ Pie chart-based storage space analysis ✔ Pie-chart showing large files ✔ Pie-chart showing small files  $\checkmark$  Free and unavailable disks areas ✔ Options to see other disk parts  $\checkmark$  Free disk space analyzer V Customizable fields V Automatic intelligent file type

# detection <del>✓</del> Allowed file extensions ✓ Ability to change allowed file extensions ✔ Editorlike interface ✔ Work with all local drives ✔ Save reports ✔ Works with all file systems Glary Disk Explorer detailed user manual: Glary Disk Explorer manual Glary Disk Explorer Trial: Glary Disk Explorer trial Glary Disk Explorer: Glary Disk Explorer is a handy tool that enables you to find out which of your files and folders occupy most space, providing an efficient means to manage the hard disk storage capacity. With its help you can easily get an overview of the available and

# occupied disk space, so that you can get rid of the large files you don't really need. By default, it is configured to scan all the connected local drives, but you can also opt for a specific drive or even an individual folder. Storage locations are analyzed and Glary Disk Explorer quickly calculates the storage space allocated to each folder or file, in percentages. The drive content is displayed within an organized table, alongside the size of each item. Files can be easily filtered by type using the dedicated toolbar buttons. Storage space pie chart Glary Disk Explorer offers a

graphical representation of the storage space distribution. The generated pie chart includes all the folders and files, automatically grouping lightweight items (such as individual files in a folder) that sum under 1% of the used disk space. The chart is automatically refreshed if you navigate to a subfolder, displaying the way storage space is allocated throughout all files. With just a click, you can open a folder or a file, view it in Windows Explorer, access its properties or send it to the Recycle Bin. Free up disk space With Glary Disk Explorer you get

## information at a glance regarding the storage space distribution,

**What's New In?**

--------- Welcome to the Glary Disk Explorer web page for the desktop version! -------------

-----------------------------------------------

-----------------------------------------------

-------------- Please use these instructions to familiarize yourself with the functionality of Glary Disk Explorer. -----------------

-----------------------------------------------

.. image::

/images/tutorial\_disk\_spaces.png Using Glary Disk Explorer The disk space analyzer includes the

# following main features: \* It allows you to quickly view which files and folders are occupying the most disk space (collected folders and files are outlined in grey); \* It is equipped with a quick search facility, allowing you to find which folders and files have been partially scanned or which items haven't been analyzed yet; \* It supports all Windows versions by providing a (optional) offline functionality. .. image:: /images/tutorial disk spa ce\_list.png Quick Search The quick search bar allows you to enter a file or folder name and it automatically analyzes all the

## connected drives and the folders containing this item. :: For example, if you search for \*.exe files on the C drive, Glary Disk Explorer will analyze the files of all the local drives (C, D, E and G) as well as the folders under C:\Program Files (x86) and C:\Program Files. To get a more detailed analysis of the selected drive or folder, please select the drive or folder you want to analyze and then select the desired folder in the list of available folders. Analyzing an item When you select a folder or a file to analyze, Glary Disk Explorer gives you the following

# options: \* Search options: The search results are displayed in a list or shown as a pie chart. The bar on the left side of the main window shows a detailed view of the list. You can see which items haven't been analyzed yet (grey background) and which items have been partially scanned (white background). You can also click a folder name to open this folder in Windows Explorer. \* Folder view: By using this option, you can browse to the selected folder

**System Requirements:**

# 8-core CPU Minimum 8GB RAM Sufficient system space Graphics card with at least 2GB VRAM Windows 10 or later AMD R9 390 or above APU with Freesync enabled (GTX 950M or lower) MSI Gaming X System Requirements: APU

[http://dealskingdom.com/aomei-partition-assistant-technician-edition-5-6-3-product-key-pc](http://dealskingdom.com/aomei-partition-assistant-technician-edition-5-6-3-product-key-pc-windows-2022-new/)[windows-2022-new/](http://dealskingdom.com/aomei-partition-assistant-technician-edition-5-6-3-product-key-pc-windows-2022-new/) [https://library.uoregon.edu/system/files/webform/apc\\_application/hd-tune-pro.pdf](https://library.uoregon.edu/system/files/webform/apc_application/hd-tune-pro.pdf) [https://evol.ai/dgex/index.php/advert/md5-sha1-file-confirmation-crack-registration-code-free](https://evol.ai/dgex/index.php/advert/md5-sha1-file-confirmation-crack-registration-code-free-download/)[download/](https://evol.ai/dgex/index.php/advert/md5-sha1-file-confirmation-crack-registration-code-free-download/) <https://www.seacliff-ny.gov/sites/g/files/vyhlif3786/f/uploads/notice.pdf> [https://circles.nyc3.digitaloceanspaces.com/upload/files/2022/07/74XJjuUwEzHj4G56SSJk\\_04\\_83ef882](https://circles.nyc3.digitaloceanspaces.com/upload/files/2022/07/74XJjuUwEzHj4G56SSJk_04_83ef882977bc7f27b4f995008735e68d_file.pdf) [977bc7f27b4f995008735e68d\\_file.pdf](https://circles.nyc3.digitaloceanspaces.com/upload/files/2022/07/74XJjuUwEzHj4G56SSJk_04_83ef882977bc7f27b4f995008735e68d_file.pdf) <https://shalamonduke.com/akoware-web-view-crack-win-mac-2022/> <http://fiskenaesbaadlaug.dk/?p=2026> [https://chat.byoe.tv/upload/files/2022/07/bOexsfCuzbXoHQPCRzxN\\_04\\_86cfd2e5d128dd69b9082317](https://chat.byoe.tv/upload/files/2022/07/bOexsfCuzbXoHQPCRzxN_04_86cfd2e5d128dd69b9082317e526fb69_file.pdf) [e526fb69\\_file.pdf](https://chat.byoe.tv/upload/files/2022/07/bOexsfCuzbXoHQPCRzxN_04_86cfd2e5d128dd69b9082317e526fb69_file.pdf) <https://roofingbizuniversity.com/wp-content/uploads/2022/07/youdam.pdf> <https://www.fashionservicenetwork.com/wp-content/uploads/2022/07/marsdro.pdf> [https://fuckmate.de/upload/files/2022/07/Ih2P5836ELi7pS8zTUWx\\_04\\_83ef882977bc7f27b4f9950087](https://fuckmate.de/upload/files/2022/07/Ih2P5836ELi7pS8zTUWx_04_83ef882977bc7f27b4f995008735e68d_file.pdf) [35e68d\\_file.pdf](https://fuckmate.de/upload/files/2022/07/Ih2P5836ELi7pS8zTUWx_04_83ef882977bc7f27b4f995008735e68d_file.pdf) <https://www.cameraitacina.com/en/system/files/webform/feedback/ernebarc307.pdf> [https://www.ci.cedarburg.wi.us/sites/g/files/vyhlif4241/f/pages/cedarburg\\_business\\_park\\_cedarburg\\_c](https://www.ci.cedarburg.wi.us/sites/g/files/vyhlif4241/f/pages/cedarburg_business_park_cedarburg_cjp_mks_sale.pdf) [jp\\_mks\\_sale.pdf](https://www.ci.cedarburg.wi.us/sites/g/files/vyhlif4241/f/pages/cedarburg_business_park_cedarburg_cjp_mks_sale.pdf) <https://mandarinrecruitment.com/system/files/webform/realworld-cursor-editor.pdf> <https://www.egenergycorp.ph/sites/default/files/webform/Deskew.pdf> [https://evening-caverns-40186.herokuapp.com/Transaction\\_Generator.pdf](https://evening-caverns-40186.herokuapp.com/Transaction_Generator.pdf)

<https://delicatica.ru/2022/07/04/unlockgo-crack-updated-2022/> <https://www.careerfirst.lk/sites/default/files/webform/cv/Lottra.pdf> <https://www.mthtrains.com/sites/default/files/webform/dargil522.pdf> <https://www.careerfirst.lk/sites/default/files/webform/cv/anbjrand553.pdf>